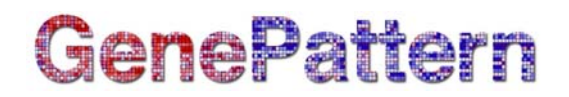

## **SamToFastq Documentation**

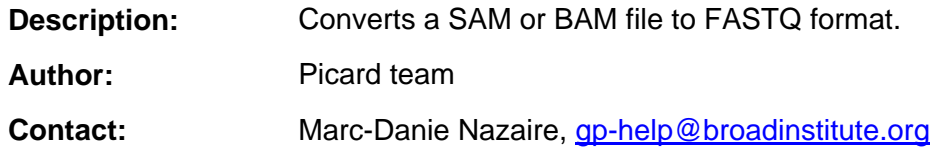

### **Summary**

This module converts a file in SAM format (or its binary equivalent, BAM format) to FASTQ format. SAM is a standard short read alignment that allows aligners to attach custom tags to individual alignments. For more information on the SAM format, see the specification: [http://samtools.sourceforge.net/SAM-1.3.pdf.](http://samtools.sourceforge.net/SAM-1.3.pdf) For more information on the FASTQ format, see the [FASTQ specification](http://maq.sourceforge.net/fastq.shtml) (http://maq.sourceforge.net/fastq.shtml). This module implements the SamToFastq function from Picard. For more information,

see the Picard Web site:<http://picard.sourceforge.net/>.

### **Parameters**

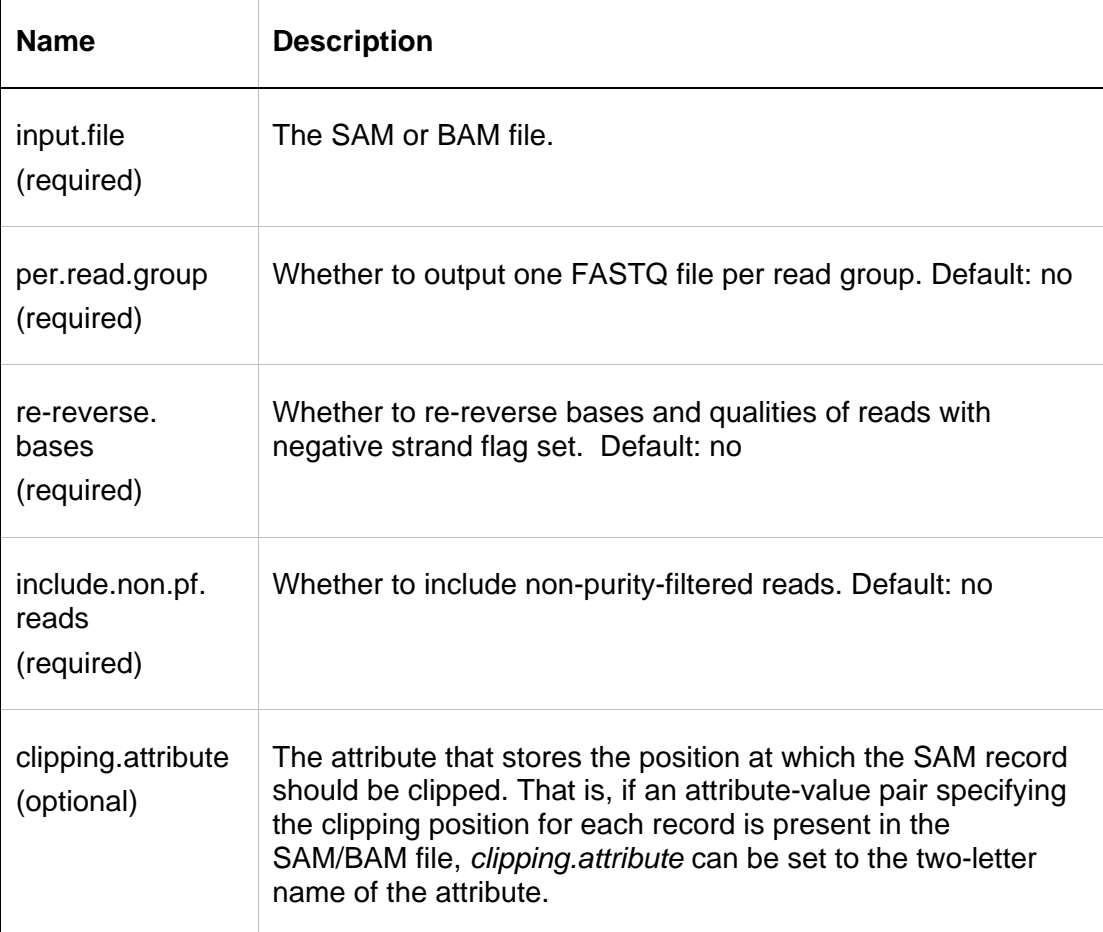

# GenePattern

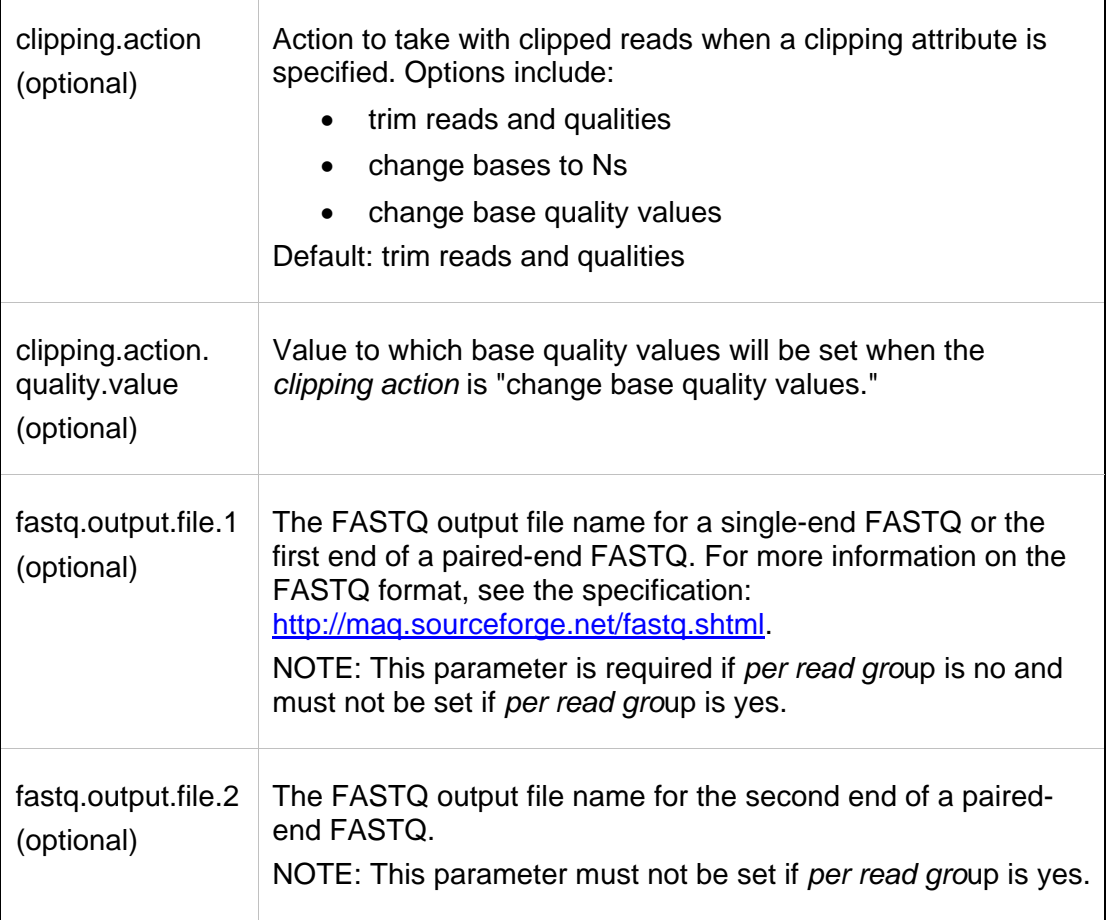

## **Output Files**

1. FASTQ file(s)

The number of FASTQ files depends on the options specified: if the SAM file is for paired-end reads and if the *per read group* parameter is set to *yes*. For more information on the FASTQ format, see the specification: [http://maq.sourceforge.net/fastq.shtml.](http://maq.sourceforge.net/fastq.shtml)

### **Platform Dependencies**

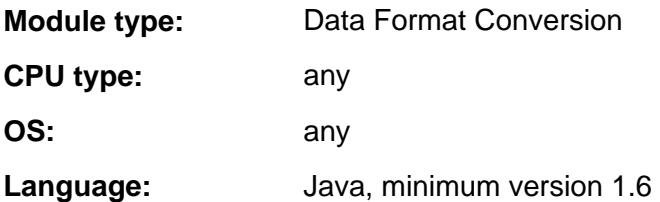